## Read eBook

# AN INTRODUCTION TO OPTIMIZATION (HARDBACK)

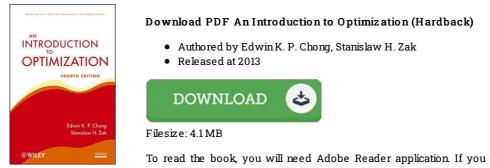

To read the book, you will need Adobe Reader application. If you do not have Adobe Reader already installed on your computer, you can download the installer and instructions free from the Adobe Web site. You might obtain and help save it for your laptop or computer for later read through. Be sure to follow the download button above to download the document.

#### **Reviews**

This publication is definitely not effortless to get going on reading through but really exciting to read through. it was actually writtem really properly and beneficial. I am just very easily could get a delight of reading through a created publication.

## -- Gino Jerde Jr.

A whole new eBook with a new standpoint. Better then never, though i am quite late in start reading this one. I discovered this publication from my i and dad advised this publication to discover.

### -- Meredith Hoppe

It in a of the most popular publication. It is actually rally intriguing through looking at time period. Your daily life span is going to be change the instant you total reading this publication.

-- Mrs. Shanna Mann